Saint-Dié et environs

## **ANOULD** Les entraînements n'ont pas cessé pour les athlètes du CIS

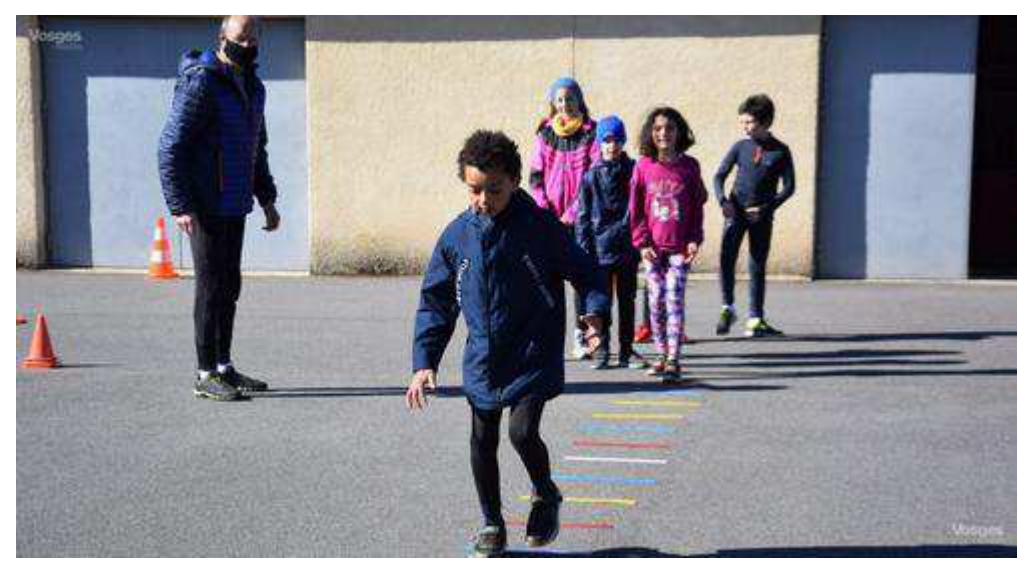

Une vingtaine de petits athlètes très motivés se sont retrouvés ce samedi sur le terrain des Adelis. Une vingtaine de petits athlètes se sont retrouvés ce samedi sur le terrain des Adelis Photo VM

Alors que les athlètes sont privés de compétition pour cause de Covid-19, les membres du CIS Anould multiplient les initiatives pour maintenir le lien autant que la forme. Pour septembre, un entraînement « Bien être » est dans les tuyaux.

Depuis début septembre, le club d'athlétisme d'Anould s'est continuellement adapté aux directives gouvernementales et aux protocoles sanitaires en vigueur pour offrir aux adhérents toutes sortes d'entraînements.

Pour l'école d'athlétisme, il y a eu des initiations raquettes par temps de neige et des petites compétitions internes sous forme d'épreuves orientées vers les courses, les sauts et les lancers en formant des équipes aléatoires entre les « Éveil athlé » et les « Poussins » du club local.

Pour les plus grands, privés eux aussi de compétitions, l'objectif est de permettre aux athlètes de se retrouver sous couvert du club autour de disciplines qui leur font plaisir. « Actuellement, il faut privilégier les notions de socialisation et de plaisir qui mènent à un bien-être physique pour s'ouvrir plus tard à la performance », précise Michel Magron, président du CIS Anould.

## · En préparation : une course de montagne

Des footings par petits groupes se font aussi en montagne sur le parcours de la course de montagne qui devrait avoir lieu le 25 juillet 2021. Celle-ci sera intitulée : « La montée de la Roche des chiens », elle se situera dans le massif de la Sappe.

Le club réfléchit aussi à de possibles entraînements « Bien être » dès la rentrée de septembre.

Pendant les vacances d'hiver, les entraînements à thèmes ont eu encore un franc succès et seront reconduits aux vacances de printemps.